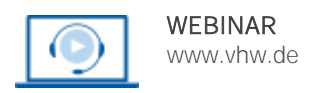

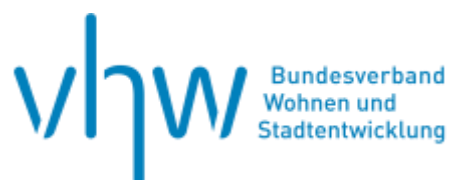

## Verkehrsplanung und Straßenrecht

# **Eisenbahnkreuzungsrecht – Grundlagen und Praxisfälle**

## **Teil 1: Rechtliche Grundlagen**

Mittwoch, 19. Juni 2024 | online: 09:30 - 15:30 Uhr Webinar-Nr.: [WB246081](http://www.vhw.de/va/WB246081)

## **Teil 2: Vertiefende Rechtsaspekte und Praxisfälle**

Mittwoch, 26. Juni 2024 | online: 09:30 - 15:30 Uhr Webinar-Nr.: [WB246082](http://www.vhw.de/va/WB246082)

### **Gute Gründe für Ihre Teilnahme**

Straßenbaulastträger verantworten Kreuzungsmaßnahmen nach dem EKrG in Bezug auf die Planung, Bauausführung und die Kosten. Da der Umgang mit dem Eisenbahnkreuzungsgesetz (EKrG) für viele nicht zur alltäglichen Arbeit gehört, tauchen im Planungsprozess zahlreiche Fragen auf:

- Wann handelt es sich um eine Maßnahme gemäß EKrG?
- Um welche Kreuzungsmaßnahme nach dem EKrG handelt es sich?
- Was ist bei Projektbeginn zu beachten?
- Welche Inhalte sollte eine Kreuzungsvereinbarung haben?
- Was sind kreuzungsbedingte und nicht kreuzungsbedingte Kosten?
- Wer trägt die nicht kreuzungsbedingten Kosten?
- Wie werden die Kosten geteilt?
- Wozu und wann werden Fiktiventwürfe erstellt?
- Was ist eine Ablösungsberechnung gemäß ABBV?
- Wie werden Kreuzungsmaßnahmen nach dem EKrG abgerechnet?
- Wie werden Erhaltungsmehr- oder minderkosten berechnet und abgelöst?

**Im ersten Teil** werden die rechtlichen Grundlagen und zusammenhängende Vorschriften und Richtlinien erörtert. **Im zweiten Teil** wird die Materie anhand von Praxisfällen erläutert. Damit soll mehr Sicherheit im Umgang mit den Kreuzungsvorschriften vermittelt und die Beurteilung von Kreuzungsmaßnahmen nach dem EKrG erleichtert werden.

**Die beiden Veranstaltungen sind einzeln oder gemeinsam buchbar.**

## **Ihr Dozent**

#### **Markus Wilde**

Dipl.-Bauingenieur mit Fachrichtung Brückenbau. Er befasst sich mit Kreuzungsmaßnahmen nach dem EKrG und hat ein auf Kreuzungsmaßnahmen bezogenes Büro gegründet, das deutschlandweit tätig ist.

#### **>>** [ALLE INFOS & ANMELDUNG](http://www.vhw.de/va/WB246081)

## **Termine**

**Teil 1: Rechtliche Grundlagen** Mittwoch, 19. Juni 2024

**Teil 2: Vertiefende Praxisfälle** Mittwoch, 26. Juni 2024

Beginn: 09:30 Uhr Ende: 15:30 Uhr

#### **Teilnahmegebühren**

325,- € für Mitglieder 395,- € für Nichtmitglieder

**Ein- und zweitägig buchbar!**

**Profitieren Sie bei Mehrfachanmeldungen von unserem Rabatt!**

**Sollten Sie an beiden Webinaren teilnehmen, erhalten Sie einen Rabatt in Höhe von 100,- €.**

#### **Weitere Termine**

**Teil 1: Rechtliche Grundlagen** Mittwoch, 4. Dezember 2024 I online Webinar-Nr[. WB246083](http://www.vhw.de/VA/WB246083)

**Teil 2: Vertiefende Praxisfälle** Donnerstag, 12. Dezember 2024 I online Webinar-Nr[. WB246084](http://www.vhw.de/VA/WB246084)

#### **Dieses Webinar richtet sich an**

Leitungskräfte und Mitarbeitende der kommunalen Planungs-, Tiefbau- und Bauverwaltungs-ämter, der Baugenehmigungsbehörden, der staatlichen Straßenbauämter und anderer Fach(planungs-) und Entscheidungsbehörden sowie Ingenieurbüros, Planer und Beschäftigte der Eisenbahngesellschaften.

## **Programmablauf**

#### **Tag 1 – Rechtliche Grundlagen**

- 1. Grundlagen des Eisenbahnkreuzungsrecht (EKrG)
- 2. Inhalt und Aufbau einer Kreuzungsvereinbarung
- 3. Mit dem EKrG zusammenhängende Richtlinien (u. a. Mustertexte des BMDV)
- 4. Grundlagen der Ablösungsbeträge-Berechnungsverordnung (ABBV)

#### **Tag 2 – Vertiefende Rechtsaspekte und Praxisfälle**

Anhand von Fallbeispielen werden typische Probleme bei der Ermittlung der Kostenmasse, des Kostenteilungsschlüssels und der Berechnung von Ablösungsbeträgen bei Kreuzungsmaßnahmen nach dem EKrG dargestellt. Die Fallbeispiele werden durch vertiefende Ausführungen zu Themen und Problemen im Eisenbahnkreuzungsrecht ergänzt.

#### 1. **Vertiefendes Eisenbahnkreuzungsrecht**

- Planfeststellung und Eisenbahnkreuzungsrecht
- "Verlangen" und "hätte verlangen müssen"
- Ril Planen Bauen Abrechnen 2022

#### 2. **Praxis- und Fallbeispiele**

- Fiktiventwürfe zur Ermittlung des Kostenteilungsschlüssels
- Vereinfachtes Verfahren zur Ermittlung des Kostenteilungsschlüssels
- Fiktiventwürfe für die Erstellung der Ablösungsberechnung
- Abrechnung einer Kreuzungsmaßnahme
- (seit 2024 neue "Zusammenstellung der voraussichtlichen Kosten" (ZdvK))

## >[> ALLE INFOS & ANMELDUNG](http://www.vhw.de/va/WB246081)

#### **Rückfragen und Kontakt**

Bei allen technischen Fragen wenden Sie sich bitte an unsere Servicehotline Webinare:

T 030 390473-610

#### **[E kundenservice@vhw.de](mailto:kundenservice@vhw.de)**

### **Zeitlicher Ablauf**

Beginn: 09:30 Uhr 11:00 bis 11:15 Uhr Kaffeepause 13:00 bis 14:00 Uhr Mittagspause Ende: 15:30 Uhr

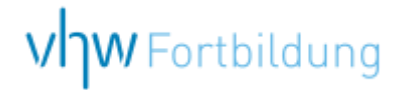

## WEBINARE – Allgemeine Hinweise und weiterführende Informationen

### Technische Voraussetzungen für Ihre Teilnahme am Webinar

#### **Anwendungsdatei mit Installation**

Sie haben Cisco Webex Meeting bisher noch nicht genutzt? Dann werden Sie nach dem Anklicken des Zugangslinks aufgefordert, sich die Datei webex.exe herunterzuladen. Wir empfehlen das Herunterladen und die Installation der Anwendungsdatei, da Sie dann alle Interaktionsmöglichkeiten vollumfänglich nutzen können.

#### **Browserzugang ohne Installation**

Alternativ können Sie auch, ohne Installation, über Ihren Browser beitreten. Wir empfehlen eine aktuelle Version von Mozilla Firefox, Google Chrome, Microsoft Edge oder Safari für MacOS.

#### **Zugang mit Tablet oder Smartphone**

Mit der App von Webex für Android und iOS ist eine Teilnahme auch über ein Tablet oder Smartphone möglich.

Testen Sie Ihren Zugang im Vorfeld in unserem Testraum!

## **[Link Test-Raum](https://vhw.webex.com/vhw/j.php?MTID=m0353e52c3046ebe34e4769839e61b5fc)**

*Meeting Passwort: Fortbildung! Nur für Tablet/Smartphone: Meeting-Kennnummer (Zugriffscode): 2375 281 3625*

Für das Webinar benötigen Sie entweder einen Desktop-PC, einen Laptop oder ein anderes mobiles Endgerät (z. B. ein Tablet).

Eine Webkamera und/oder ein Mikrofon sind nicht zwingend erforderlich. Sie können Ihre Fragen auch im Chat schreiben. Oder Sie wählen sich über die Webinar-Telefonnummer ein. Dann können Sie per Telefon im Webinar sprechen. Die Telefonnummer steht im Einladungsschreiben.

## **[Video-Leitfaden](https://www.vhw.de/bilderarchiv/Herzlich-willkommen-in-unseren-Webinaren.mp4)**

#### Ablauf von vhw-Webinaren

Spätestens einen Tag vor dem Online-Veranstaltungstermin erhalten Sie eine E-Mail mit einem Anmeldelink. Bitte beachten Sie bei erstmaliger Teilnahme an einem vhw-Webinar auch den Eingang Ihres Spam-Ordners.

- Die Webinar-Unterlagen werden spätestens 1 Tag vor der Online-Veranstaltung als Download in unserer vhw-Cloud zur Verfügung gestellt. Den Zugang zur vhw-Cloud erhalten Sie in der E-Mail mit dem Anmeldelink.
- Wir zeichnen die Webinare zur internen Qualitätskontrolle und für die Teilnehmer zur Wiederholung von Inhalten sowie bei technischen Abruffehlern während des Webinars auf. Die Aufzeichnung steht Ihnen als Teilnehmer für die Dauer von 7 Werktagen ab dem Versand eines Links zum Abruf zur Verfügung. Die Aufzeichnung umfasst den Ton sowie als Bild die Präsentations- und sonstige Materialien, nicht aber das Webcam-Bild, den Chat-Verlauf und die Teilnehmerliste an sich. Bitte beachten Sie, dass jede Ihrer Wortmeldungen über das Mikrofon mit aufgezeichnet wird und bei Nennung Ihres Namens Ihnen zugeordnet werden kann. Wünschen Sie keine Aufzeichnung Ihrer Mitwirkung, bitten wir von Wortmeldungen Abstand zu nehmen und sich aktiv am Chat zu beteiligen. Wir löschen die Aufzeichnung des Webinars regelmäßig binnen 30 Tagen nach Abschluss des Webinars, es sei denn, die Daten werden zur Wahrnehmung von berechtigten Interessen des vhw e.V. darüber hinaus benötigt oder aber das Webinar wird bereits bei der Buchung als im Nachhinein buchbare Aufzeichnung bezeichnet.
- Innerhalb 1 Woche nach der Veranstaltung erhalten Sie per E-Mail einen Link auf unsere Cloud, auf der die Webinar-Unterlagen für einen Zeitraum von weiteren 8 Wochen als Download abrufbar sind.
- Im Nachgang des Webinars erhalten Sie per E-Mail außerdem ein Teilnahmezertifikat, welches die gehörten Zeitstunden vermerkt. Dieses kann als Fortbildungsnachweis bei Kammern und Berufsverbänden vorgelegt werden. Wir unterstützen Sie gerne bei der Klärung der Anerkennungsfähigkeit. Bitte beachten Sie, dass die einzelnen Kammern einen Vorlauf von bis zu 7 Wochen vor Veranstaltungstermin benötigen.

Info Pflichtfortbildungen: [www.vhw.de/fortbildung/pflichtfortbildungen](https://www.vhw.de/fortbildung/pflichtfortbildungen/)

#### Rückfragen und Kontakt

Bei allen technischen Fragen wenden Sie sich bitte an unsere Servicehotline Webinare: Tel.: 030 390473-595, E-Mail[: webinare@vhw.de](mailto:webinare@vhw.de)